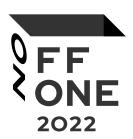

# Vulnerability Management for Dummies or How to train your automation

#### Roza Abdullaeva

Leading Information Security Specialist, PS Development

#### **Dmitriy Sherstoboyev**

Application Security Engineer, PS Development

# InfraSec part

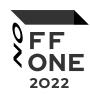

| Just scan                            | Good scan                            |
|--------------------------------------|--------------------------------------|
| Collect target range of IP addresses | Collect target range of IP addresses |
| Start scan                           | Start scan                           |
| * Download summary report            | Explore results and findings         |
|                                      | Create tickets to fix / Fix          |
|                                      | Check fixing                         |
|                                      | * Download summary report            |

\* For some audits 2

#### Useful tools for good scan process

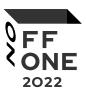

- Vulnerability scanner
- Inventory system
- Task manager
- Messenger / Mail

#### Our case:

- Vulnerability scanner => Nessus Professional and Nessus Agents linked to Tenable.io
- Inventory system => GLPI\*
- Task manager => Cloud Jira
- Messenger / Mail => Slack

\* https://qlpi-project.org/

#### First scan results

500 servers

10 000+ high and critical vulnerabilities

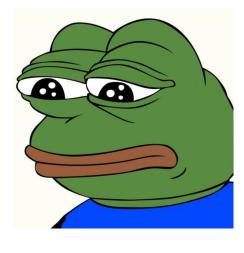

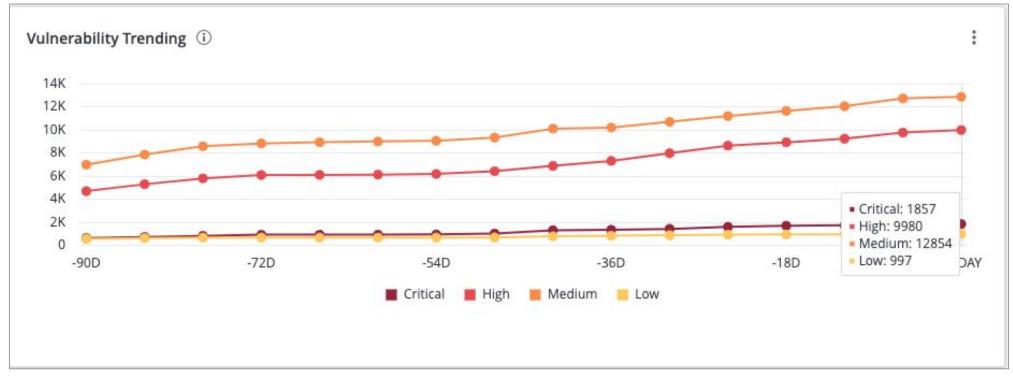

### First attempts of automation

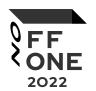

https://github.com/tenable/integration-jira-cloud

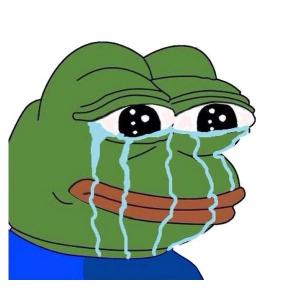

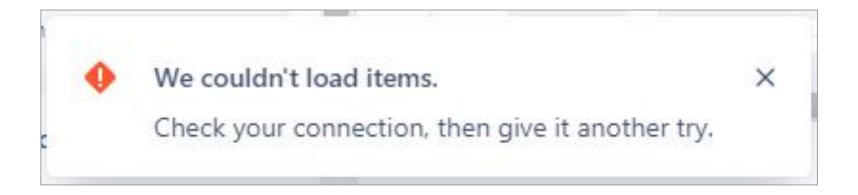

### Tenable integration for Jira Cloud

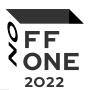

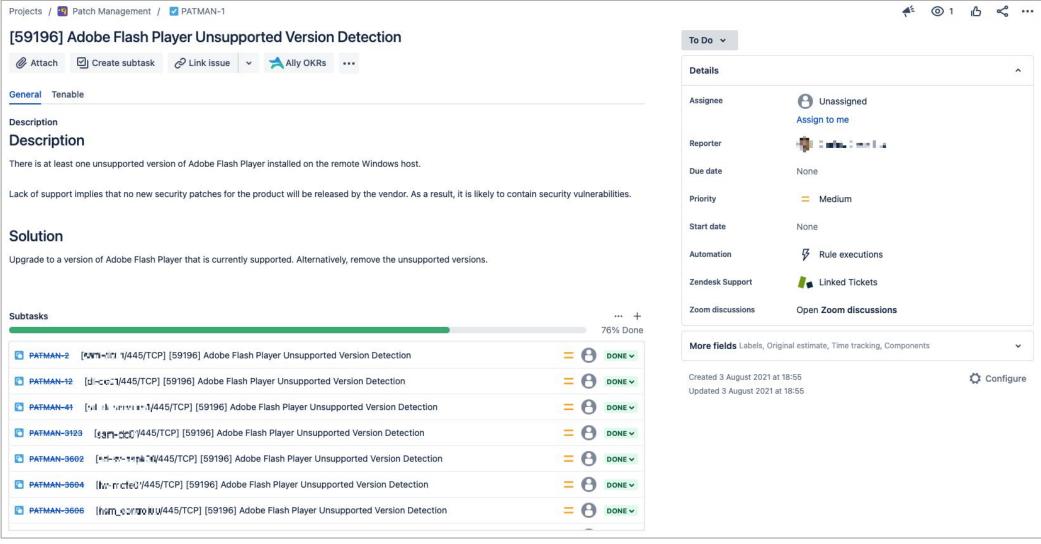

### Tenable integration for Jira Cloud

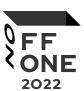

公

#### Patch\_Management

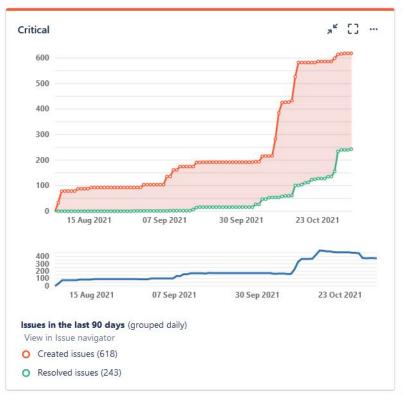

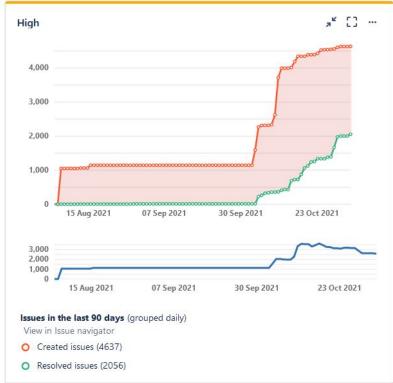

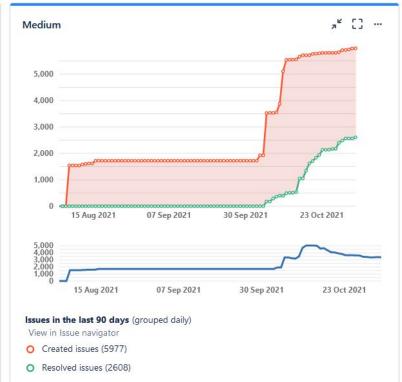

#### Problems and conclusions

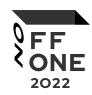

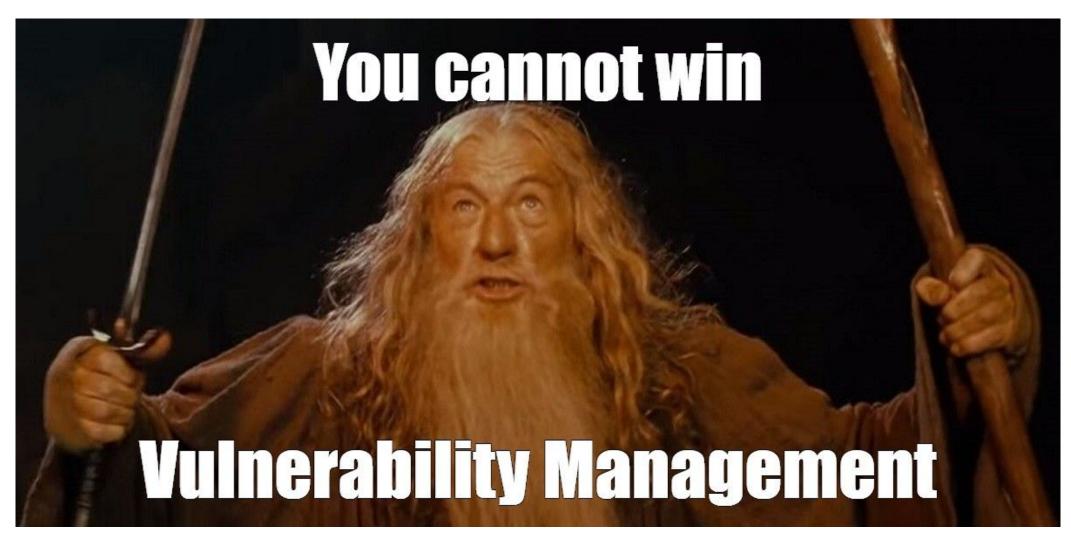

#### How we can use automation?

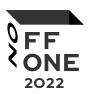

#### Python scripts

| Good scan                            | Automation can be applied                                      |
|--------------------------------------|----------------------------------------------------------------|
| Collect target range of IP addresses | Collect needed IP range from inventory system or other sources |
| Start scan                           | Create scan and/or start it                                    |
| Explore results and findings         | Extract to some analysis platform                              |
| Create tickets to fix / Fix          | Create remediation tickets to target teams                     |
| Check fixing                         | Check fixing and close fixed findings                          |

#### How we can use automation?

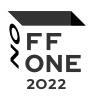

| Automation can be applied                                      | Need to integration with                        |  |  |  |  |
|----------------------------------------------------------------|-------------------------------------------------|--|--|--|--|
| Collect needed IP range from inventory system or other sources | System inventory / cloud / other (VMware, etc.) |  |  |  |  |
| Create scan and/or start it                                    | Scanner                                         |  |  |  |  |
| Extract to some analysis platform                              | Scanner, DefectDojo                             |  |  |  |  |
| Create remediation tickets to target teams                     | Scanner, Task manager, System inventory         |  |  |  |  |
| Check fixing and close fixed findings                          | Scanner, DefectDojo                             |  |  |  |  |

#### Integration with cloud

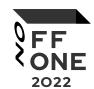

```
import boto3
from util import aws_base as aws # own module
def get_aws_ips():
    aws_ext_ips_list = [] # external IP
   # get AWS client
    client, resource = aws.gen_aws_resource_client(resource_name="elb", region="REGION",
                                                   aws access key id="AWS ACCESS KEY ID", aws secret access key="AWS SECRET ACCESS KEY")
   elb list = client.describe load balancers()
    aws_ext_ips_list.extend(aws.parse_elb_ips(elb_list=elb_list))
    client, resource = aws.gen_aws_resource_client(resource_name="elbv2", region="REGION",
                                                   aws access key id="AWS ACCESS KEY ID", aws secret access key="AWS SECRET ACCESS KEY")
    elbv2_list = client.describe_load_balancers()
    aws_ext_ips_list.extend(aws.parse_elb_ips(elbv2_list=elbv2_list))
    client, resource = aws.gen aws resource client(resource name="ec2", region="REGION",
                                                   aws access key id="AWS ACCESS KEY ID", aws secret access key="AWS SECRET ACCESS KEY")
    host list = client.describe instances(Filters=[{"Name": "instance-state-name", "Values": ["running"]}])
    aws_ext_ips_list.extend(aws.parse_ec2_ips(host_list=host_list))
    elastic ips = client.describe addresses()
    aws_ext_ips_list.extend(aws.parse_elastic_ips(elastic_ips=elastic_ips))
    return aws_ext_ips_list
```

#### How we can use automation?

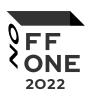

| Automation can be applied                                      | Need to integration with                        |
|----------------------------------------------------------------|-------------------------------------------------|
| Collect needed IP range from inventory system or other sources | System inventory / cloud / other (VMware, etc.) |
| Create scan and/or start it                                    | Scanner                                         |
| Extract to some analysis platform                              | Scanner, DefectDojo                             |
| Create remediation tickets to target teams                     | Scanner, Task manager, System inventory         |
| Check fixing and close fixed findings                          | Scanner, DefectDojo                             |

#### Integration with Tenable

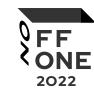

```
from tenable.io import TenableIO
def cloud_client():
    client = TenableIO(access_key="ACCESS_KEY", secret_key="SECRET_KEY")
    return client
def launch_scan(name, ext_ip_list):
    """ name - name of target scan, ext ip list - target IP range """
    # check exists scans
    for existing_scan in cloud_client().scans.list():
        if existing_scan['name'] == name:
            scan = existing_scan
            break
    # if scan doesn't exist, then create
    if not scan:
        scan = cloud_client().scans.create(name=name, template='asv', targets=ext_ip_list)
    # launch scan
    cloud_client().scans.configure(scan['id'], targets=ext_ip_list)
    cloud_client().scans.launch(scan['id'])
    return
```

#### How we can use automation?

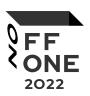

| Automation can be applied                                      | Need to integration with                        |
|----------------------------------------------------------------|-------------------------------------------------|
| Collect needed IP range from inventory system or other sources | System inventory / cloud / other (VMware, etc.) |
| Create scan and/or start it                                    | Scanner                                         |
| Extract to some analysis platform                              | Scanner, DefectDojo*                            |
| Create remediation tickets to target teams                     | Scanner, Task manager, System inventory         |
| Check fixing and close fixed findings                          | Scanner, DefectDojo                             |

\* https://www.defectdojo.org/

#### Integration with Tenable

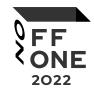

```
from tenable.io import TenableI0
def cloud client():
    client = TenableIO(access_key="ACCESS_KEY", secret_key="SECRET_KEY")
    return client
def get_scan_results(scan_name):
    for scan in cloud_client().scans.list():
        if scan["name"] == scan_name:
            # wait end of the scan if it is working
            while True:
                if cloud_client().scans.status(scan["id"]) in ("completed", "canceled"):
                    break
                time.sleep(60)
        scan_results = cloud_client().scans.results(scan["id"])
        return scan_results
    return
```

#### Integration with DefectDojo

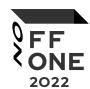

```
import requests
def create_dojo_finding(title=None, risk_factor=None, description=None, solution=None, plugin_output=None, host_name=None, port=None):
   # create tags for visualization
   if port == "0":
        tags = [host_name]
    else:
        tags = [host name, port]
   # create payload
   payload = { "title": title,
                "severity": risk factor,
                "description": description,
                "mitigation": solution,
                "severity_justification": plugin_output,
                "url": host name,
                "tags": tags,
                "verified": False,
                "active": True,
               "duplicate": False,
                "false_positive": False }
   finding_id = requests.post("DEFECT_DOJO_URL/api/v2/findings/", headers="{DEFECT_DOJO_HEADERS}", json=payload).json()
   if finding_id:
        return finding_id.get("id")
    else:
        retrun 1
```

# DefectDojo

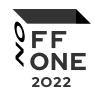

| <b>2</b>  |                |    | Coverity A  | Name A                                                                                                    | CWE | Vulnerability | Date A        | Aga | CLA | Donorter              | Found          | Ctatus                        |
|-----------|----------------|----|-------------|----------------------------------------------------------------------------------------------------|-----|---------------|---------------|-----|-----|-----------------------|----------------|-------------------------------|
| ≡         |                |    | Severity \$ | Name \$                                                                                                    | CWE | ld            | Date \$       | Age | SLA | Reporter              | Ву             | Status                        |
|           |                | •  | High        | TLS Version 1.0 Protocol Detection (PCI DSS) 4 110 103 JA 7 14 TO                                                                                                    |     |               | May 26, 2022  | 83  | 53  | Admin User<br>(admin) | Nessus<br>Scan | Active, Verified              |
| ŵ.        |                | 1  | High        | TLS Version 1.0 Protocol Detection (PCI DSS) 4 143345147 25                                                                                                    |     |               | May 26, 2022  | 83  | 53  | Admin User<br>(admin) | Nessus<br>Scan | Active, Verified              |
| <b></b>   |                | :  | High        | TLS Version 1.0 Protocol Detection (PCI DSS) 16.7.7.8.7.18.77 993                                                                                                    |     |               | May 26, 2022  | 83  | 53  | Admin User<br>(admin) | Nessus<br>Scan | Active, Verified              |
|           |                | :  | High        | TLS Version 1.0 Protocol Detection (PCI DSS) 4 107.78.718.71 443                                                                                                    |     |               | May 26, 2022  | 83  | 53  | Admin User (admin)    | Nessus<br>Scan | Active, Verified              |
|           |                | ;  | High        | TLS Version 1.0 Protocol Detection (PCI DSS) ** 10-7-7-8-7-18-7-18-7-18-7-18-7-18-7-18-7                                                                                                    |     |               | May 26, 2022  | 83  | 53  | Admin User<br>(admin) | Nessus<br>Scan | Active, Verified              |
| <b>a</b>  |                | :  | High        | TLS Version 1.0 Protocol Detection (PCI DSS) # 163.3 # 2 18.71 995                                                                                                    |     |               | May 26, 2022  | 83  | 53  | Admin User<br>(admin) | Nessus<br>Scan | Active, Verified              |
| ů         |                | ÷  | High        | TLS Version 1.0 Protocol Detection (PCI DSS) 4 101.18.7   587                                                                                                    |     |               | May 26, 2022  | 83  | 53  | Admin User<br>(admin) | Nessus<br>Scan | Active, Verified              |
| <b>\$</b> |                | :  | High        | TLS Version 1.0 Protocol Detection (PCI DSS) 4 143 143 143 143 143 143 143 143 143 1                                                                                                    |     |               | May 26, 2022  | 83  | 53  | Admin User<br>(admin) | Nessus<br>Scan | Active, Verified              |
|           |                | :  | High        | TLS Version 1.0 Protocol Detection (PCI DSS) (PCI DSS) ( |     |               | June 23, 2022 | 16  | 14  | Admin User<br>(admin) | Nessus<br>Scan | Inactive, Verified, Mitigated |
|           | 0              | 13 | High        | TLS Version 1.0 Protocol Detection (PCLDSS) 443                                                                                                    |     |               | May 26, 2022  | 83  | 53  | Admin User<br>(admin) | Nessus<br>Scan | Active, Verified              |
|           | Recent Note (1 |    | TWWWWWSEC   | 1.0 Protocol Detection  (1) 167 53 5 18 71  SSUES-162                                                                                                    |     |               | May 26, 2022  | 83  | 53  | Admin User<br>(admin) | Nessus<br>Scan | Active, Verified              |
|           | 0              | :  | High        | TLS Version 1.0 Protocol Detection (PCI DSS) 443 443 45 18 78                                                                                                    |     |               | June 15, 2022 | 12  | 18  | Admin User<br>(admin) | Nessus<br>Scan | Inactive, Verified, Mitigate  |
|           | 0              | i  | High        | TLS Version 1.0 Protocol Detection (PCI DSS) & 443                                                                                                    |     |               | May 26, 2022  | 83  | 53  | Admin User<br>(admin) | Nessus<br>Scan | Active, Verified              |
|           |                | :  | Medium      | TLS Version 1.0 Protocol Detection                                                                                                    |     |               | May 26, 2022  | 83  | 7   | Admin User            | Nessus         | Active, Verified              |

#### How we can use automation?

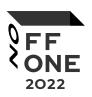

| Automation can be applied                                      | Need to integration with                        |
|----------------------------------------------------------------|-------------------------------------------------|
| Collect needed IP range from inventory system or other sources | System inventory / cloud / other (VMware, etc.) |
| Create scan and/or start it                                    | Scanner                                         |
| Extract to some analysis platform                              | Scanner, DefectDojo                             |
| Create remediation tickets to target teams                     | Scanner, Task manager, System inventory         |
| Check fixing and close fixed findings                          | Scanner, DefectDojo                             |

#### Integration with Tenable

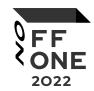

```
from tenable.io import TenableIO
def cloud_client():
   client = TenableIO(access_key="ACCESS_KEY", secret_key="SECRET_KEY")
    return client
def get_scan_result_for_host(scan_id, host_id, filters):
    host_details = cloud_client().scans.host_details(scan_id, host_id)
   if host details:
        for vuln in host_details["vulnerabilities"]:
            if vuln["severity"] >= filters["severity"]:
                plugin details = get plugin info(vuln["plugin id"])
                for attr in plugin_details["attributes"]:
                    if attr["attribute_name"] == "exploit_available" and
                    attr["attribute value"] == filters["exploit available"]:
                        return host_details["info"]["host-ip"]
   else:
        return
```

#### Integration with GLPI

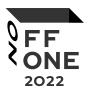

```
import glpi_api
def get_info_for_host_by_ip(host_ip):
   with glpi_api.connect("GLPI_URL", "GLPI_APP_TOKEN", "GLPI_API_KEY", deserialize_json=True).get("api_token")) as glpi:
        criteria = [{"field": "IPAddress.name",
                    "searchtype": "contains",
                    "value": host ip}]
        forcedisplay = ["name",
                        "PluginFieldsComputerenvironment.PluginFieldsApplicationadminfieldDropdown.completename",
                        "PluginFieldsComputerenvironment.PluginFieldsSystemadminfieldDropdown.completename"]
        glpi_result = glpi.search("Computer", criteria=criteria, forcedisplay=forcedisplay)
        if glpi_result:
            return glpi_result
        else:
            return
```

#### Integration with Jira

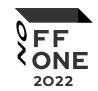

```
from jira import JIRA
def jira_auth():
   jira = JIRA(basic_auth=("JIRA_USER", "JIRA_TOKEN", options={"server": "JIRA_URL"}))
   return jira
def create_jira_task(project=None, summary=None, description=None, priority=None):
   task_fields = { "project": project,
                   "issuetype": {"name": "Task"},
                   "summary": summary,
                   "description": description,
                   "priority": {"name": priority} }
   new_issue = jira_auth.create_issue(fields=task_fields)
   return new_issue
```

#### **Airflow**

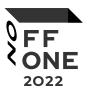

- Python code
- Scheduler
- Built-in integrations\*
  - AWS
  - o GCP
  - Slack
  - Jira
  - 0 ...
- Built-in secret store

#### **Airflow**

O[DAG]

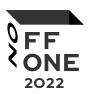

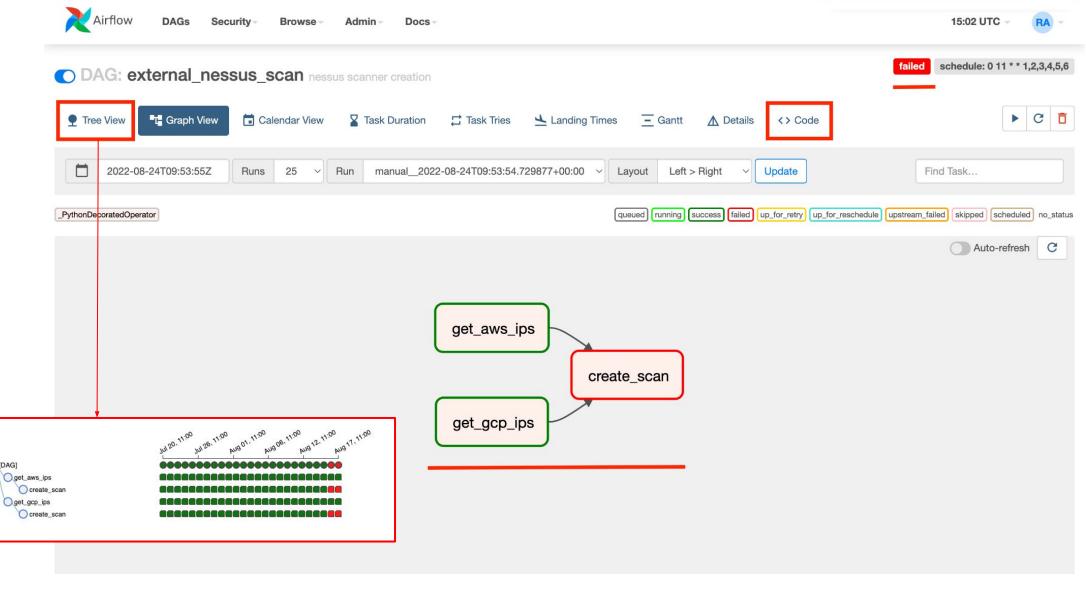

### 3 DAG in Airflow for external scanning

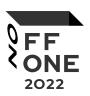

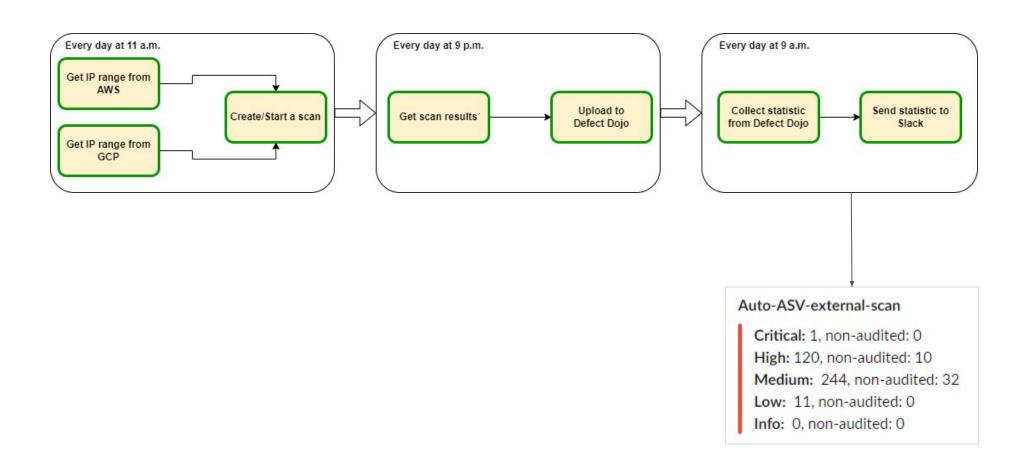

#### 1 DAG in Airflow for internal scanning

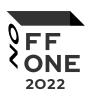

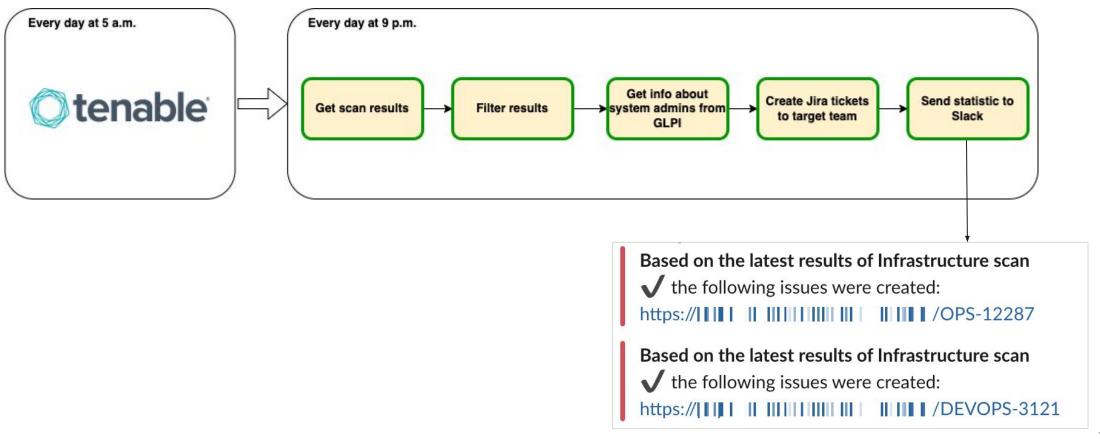

### Current state and further improvements

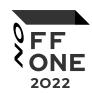

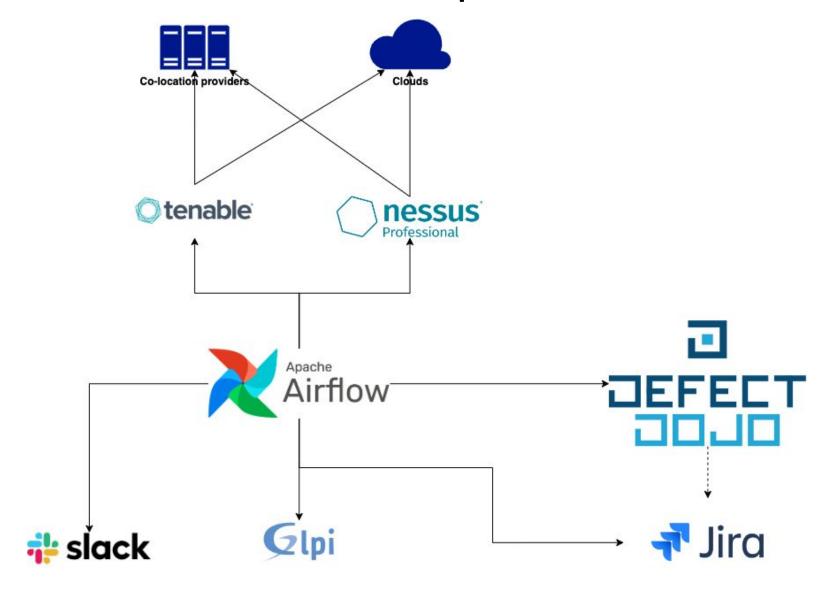

#### AppSec part

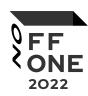

#### Goals:

- Support different scan types for our codebase
- Clear mechanism for connecting new products to scanners
- Convenient distribution of scan results

#### Scan types

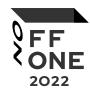

#### Our scans:

- SAST (CodeQL)
- DAST (Burp Suite)
- Dependencies (dependency track)
- Secrets (gitleaks)
- Licenses (dependency track)

#### Scan types

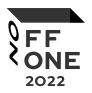

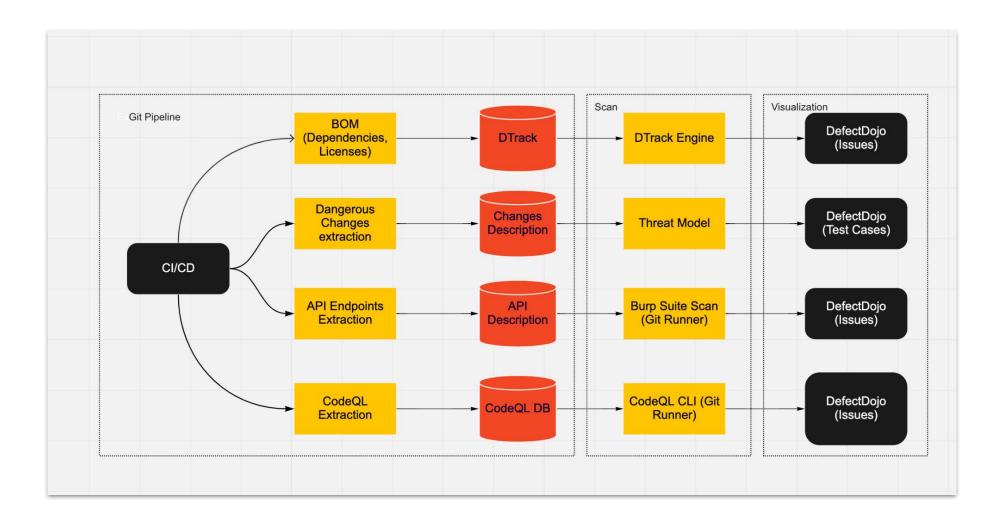

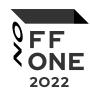

#### Mapping:

- Our product -> DD product type
- Service of product -> DD product linked to product type
- Service scan results -> DD test linked to product

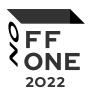

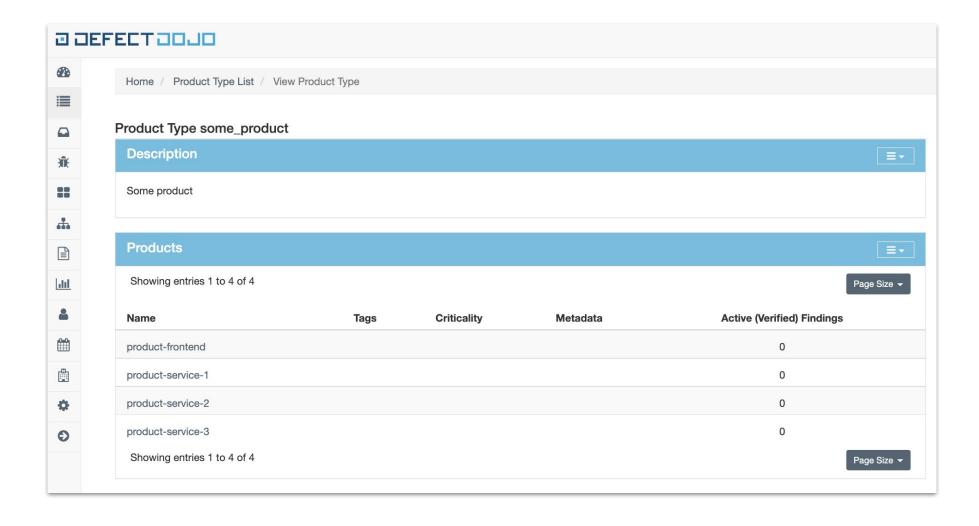

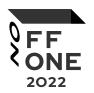

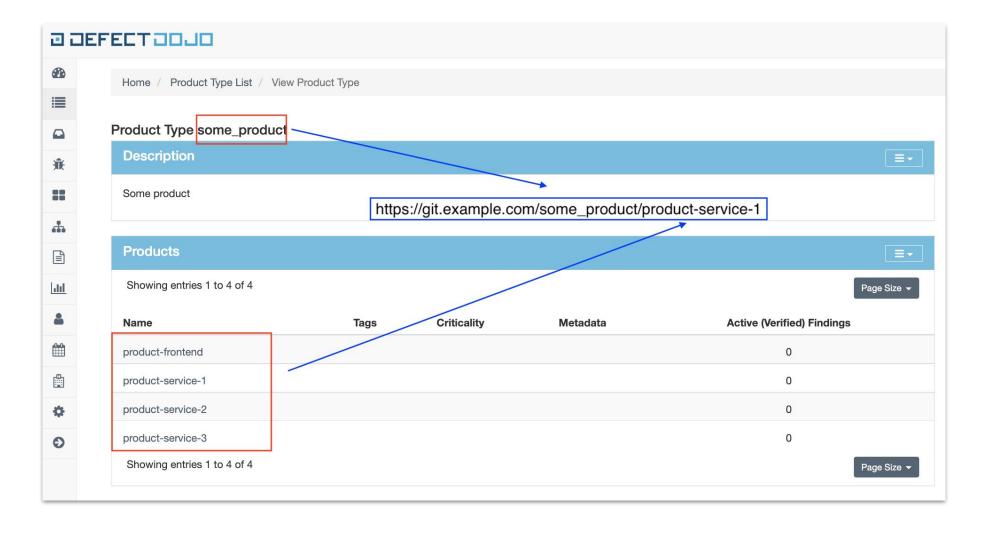

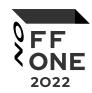

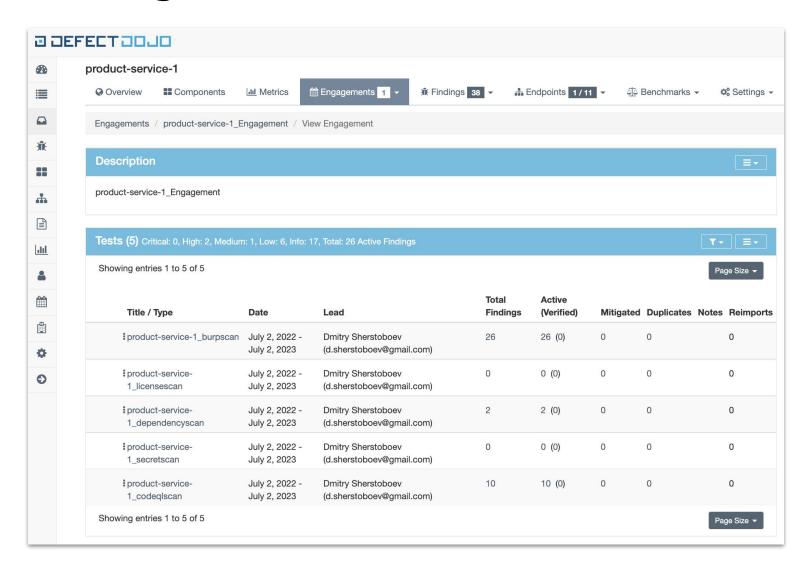

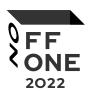

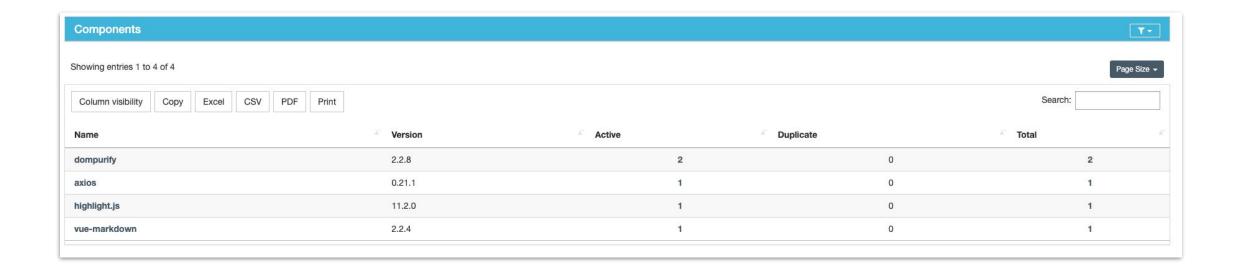

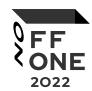

| Endpoint  | Endpoints / All Endpoints                                                                       |  |  |  |  |
|-----------|-------------------------------------------------------------------------------------------------|--|--|--|--|
| All End   | All Endpoints                                                                                   |  |  |  |  |
| Showing 6 | entries 1 to 4 of 4                                                                             |  |  |  |  |
|           | Endpoint \$                                                                                     |  |  |  |  |
|           | https://some-service.product.com/api/v1/info https://some-service.product.com/api/v1/info       |  |  |  |  |
|           | https://some-service.product.com/api/v1/metrics https://some-service.product.com/api/v1/metrics |  |  |  |  |
|           | https://some-service.product.com/api/v2/links https://some-service.product.com/api/v2/links     |  |  |  |  |
|           | https://some-service.product.com/api/v2/upload https://some-service.product.com/api/v2/upload   |  |  |  |  |
| Showing 6 | Showing entries 1 to 4 of 4                                                                     |  |  |  |  |

#### Upload results

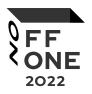

- Scan uploaders have a shared logic for results distribution in DefectDojo
- This part checks DD project structure and finds or creates needed entity (project, engagement, test)

#### **About DAST**

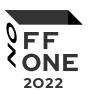

- API discover
  - API analyze
    - Swaggers
    - Custom solution (Parse code to get handler's parameters)
  - Path params/Headers/URL params/Request bodies
  - Real data autotests needed
- Authentication
- Session (configurable auth tokens/cookies TTL)

### DAST schema

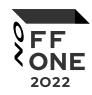

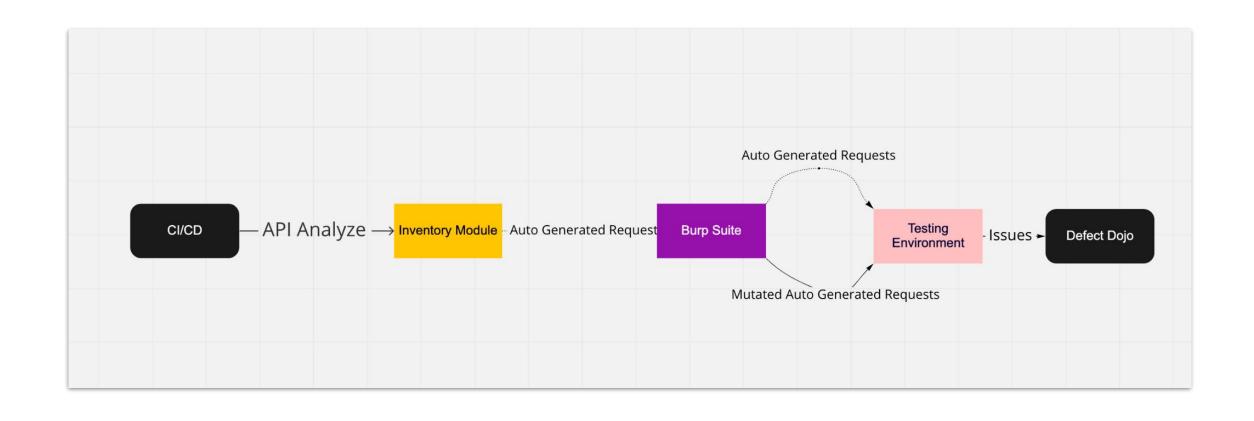

#### Collect handler's info

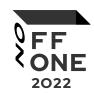

```
"handlerName": "changeEntity",
"requestHeaders":
["Some-header"],
"requestMethods":
   "Post"
"requestUrls":
   "/prefix/change-entity"
"requestUrlParams":
"requestPostParams":
       "type": "string",
       "name": "value"
        "type": "integer",
       "name": "id"
"requestPathParams":
```

### DefectDojo default burp scan import

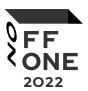

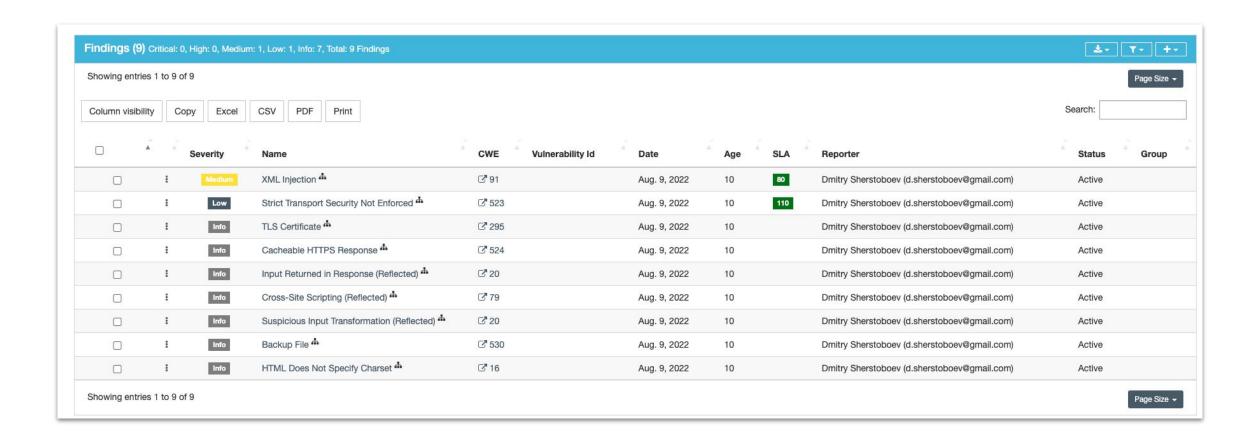

### DefectDojo default burp scan import

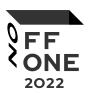

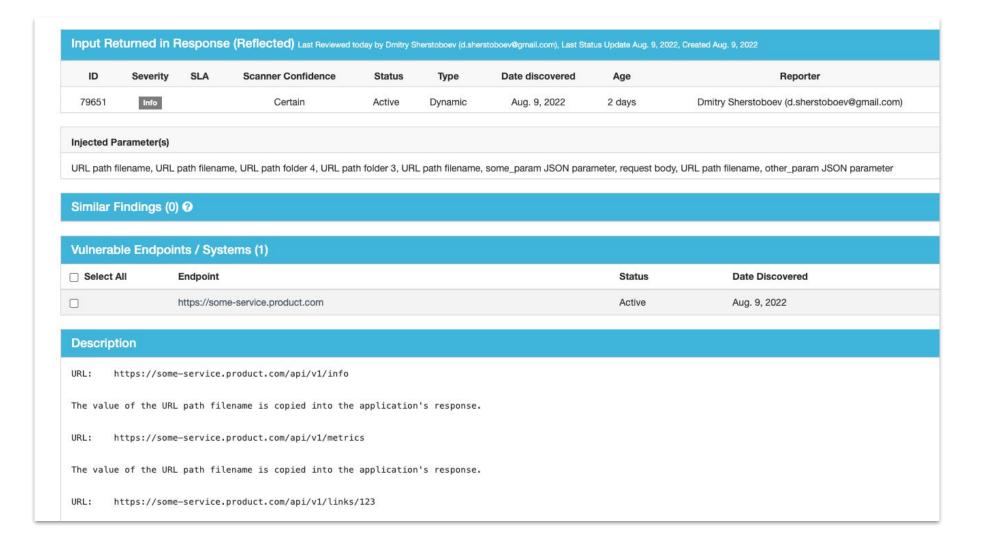

### DefectDojo default burp scan import

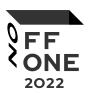

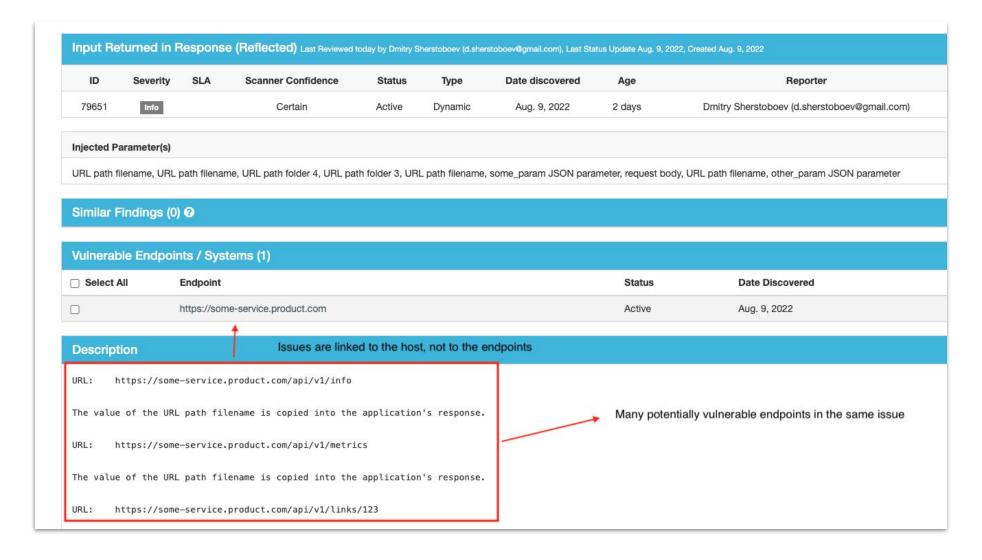

### How we upload DAST results

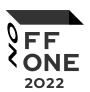

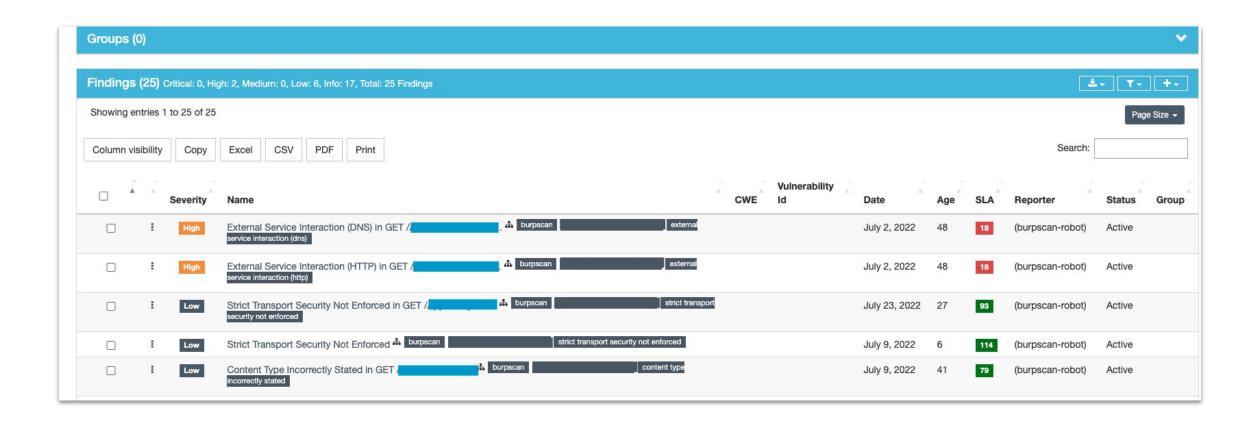

### How we upload DAST results

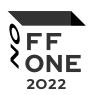

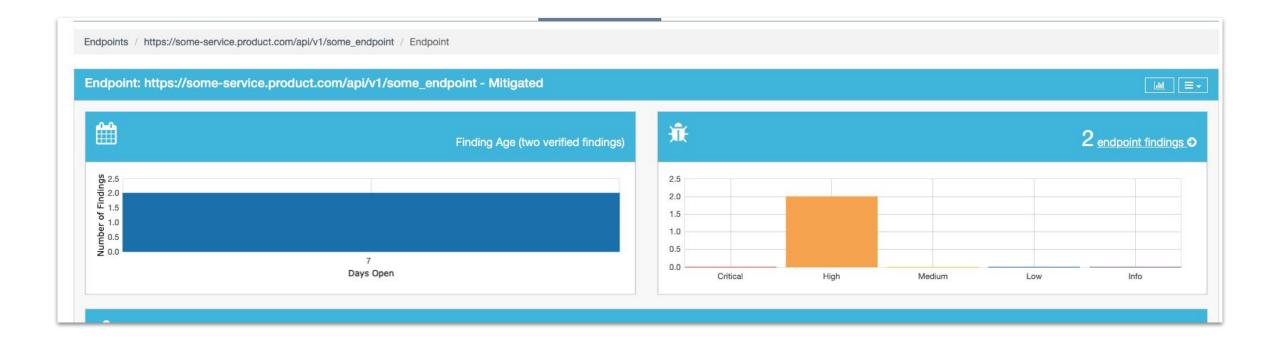

## Some findings 1/3

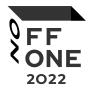

| Title                            |                    |             |                |                          |            |   |
|----------------------------------|--------------------|-------------|----------------|--------------------------|------------|---|
| Vulnerable JavaScript Dependence | cy in GET /        | burpscan    | ])             | vulnerable javascript    | dependency |   |
| Frameable Response (Potential C  | lickjacking) in GE | burpscan fr | ameable respon | se (potential clickjacki | ing)       | ı |
| Cross-Domain Script Include in G | ET /               | burpscan    | cross-domain   | script include           |            |   |

### Some findings 1/3

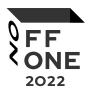

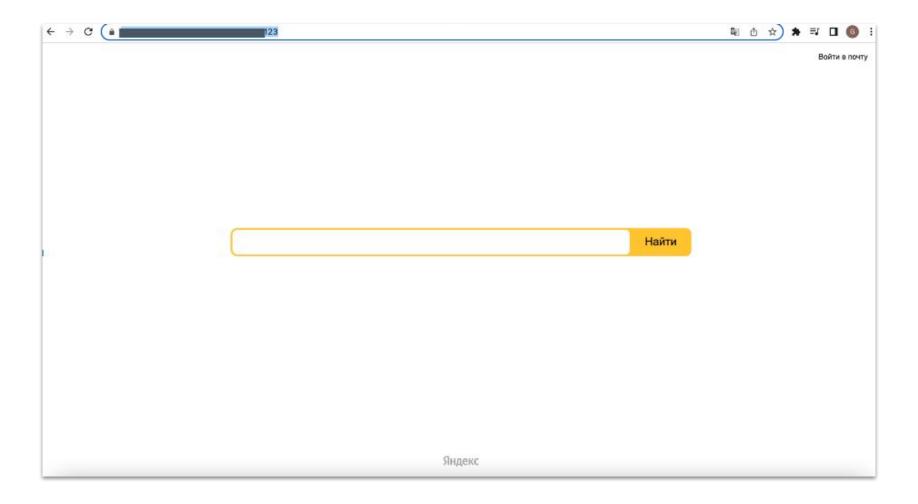

### Some findings 1/3

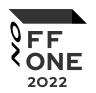

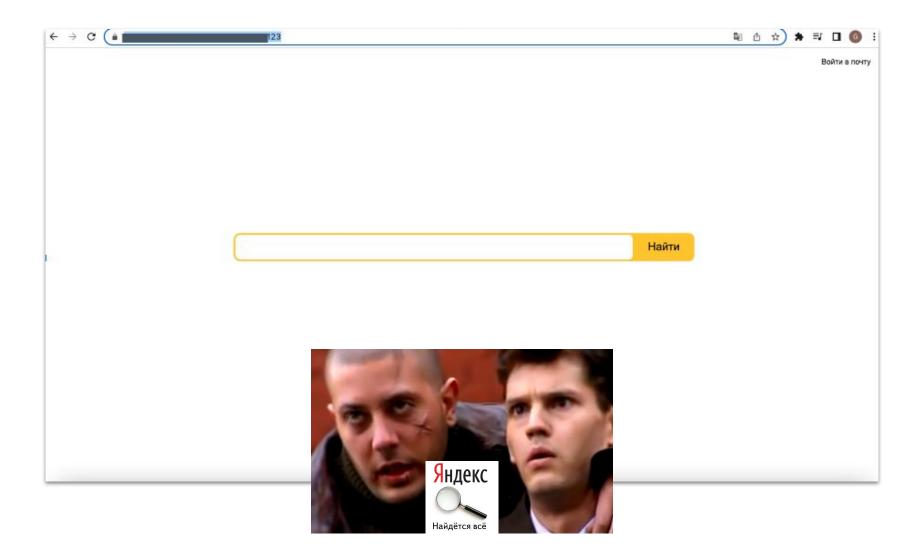

## Some findings 2/3

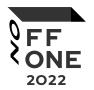

| Title                                      |          |                                     |
|--------------------------------------------|----------|-------------------------------------|
| External Service Interaction (DNS) in GET  | burpscan | external service interaction (dns)  |
| External Service Interaction (HTTP) in GET | burpscan | external service interaction (http) |
| Showing entries 1 to 2 of 2                |          |                                     |

### Some findings 2/3

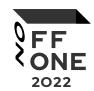

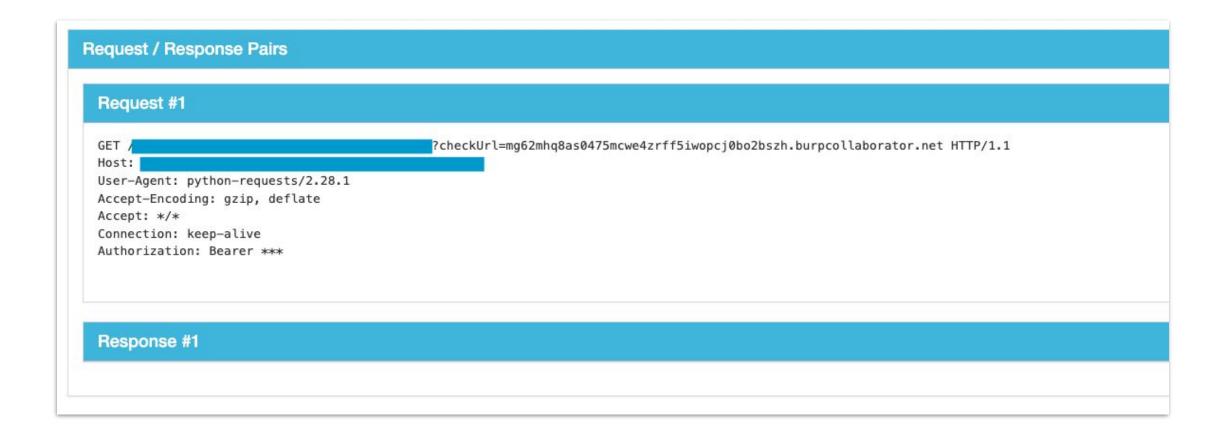

## Some findings 3/3

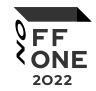

| Title                              |          |                           |  |
|------------------------------------|----------|---------------------------|--|
| Cacheable HTTPS Response in GET /  | burpscan |                           |  |
| Email Addresses Disclosed in GET / | burpscan | email addresses disclosed |  |

## Some findings 3/3

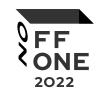

| Description                                                                                                    |                                                                                                    |               |               |
|----------------------------------------------------------------------------------------------------|----------------------------------------------------------------------------------------------------|---------------|---------------|
| The following email addresses were                                                                                                    | e disclosed in the response:                                                                                                    |               |               |
| • @gmail.com                                                                                                    |                                                                                                    |               |               |
| • @gmail.com                                                                                                    |                                                                                                    |               |               |
| • @gmail.com                                                                                                    | . Com                                                                                                    |               |               |
|                                                                                                    |                                                                                                    |               |               |
|                                                                                                    |                                                                                                    |               |               |
| Mitigation                                                                                                    |                                                                                                    |               |               |
| 9                                                                                                    |                                                                                                    |               |               |
|                                                                                                    |                                                                                                    |               |               |
| Request / Response Pairs                                                                                                    |                                                                                                    |               |               |
|                                                                                                    |                                                                                                    |               |               |
| Request #1                                                                                                    |                                                                                                    |               |               |
| The State Control of the Control of the Control of |                                                                                                    |               |               |
| B                                                                                                    |                                                                                                    |               |               |
| Response #1                                                                                                    |                                                                                                    |               |               |
| HTTP/2 200 OK                                                                                                    |                                                                                                    |               |               |
| Date: Sat, 23 Jul 2022 08:01:27                                                                                                    | GMT                                                                                                    |               |               |
| Content-Type: application/json;                                                                                                    | charset=utf-8                                                                                                    |               |               |
| Strict-Transport-Security: max-                                                                                                    |                                                                                                    |               |               |
| {"userIds":[15,31,107,120],"use                                                                                                    | CONTRACTOR CONTRACTOR |               |               |
| {"id":15,"email":"                                                                                                    | ,"phone":                                                                                                    | ,"firstName": | ,"lastName":" |

#### **About SAST**

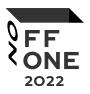

- Write custom rules to highlight potential vulnerable code
- Support products with autogenerated boilerplate code
  - o e.g. Lombok for Java
- Support connecting for different languages (because codeql needs to build sources)

#### Scan with autogenerated code

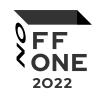

- Teams use Lombok and other libs to not write boilerplate code
- But codeql skipped these files:

```
[2022-05-20 09:31:07] [javac-extractor-4576] [WARN] Skipping Lombok-ed source file:
```

So we need to support these projects

#### Scan with autogenerated code

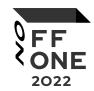

```
.prepare_sources: &prepare_sources
 - mkdir delombok
 - java -jar "/usr/share/lombok.jar" delombok -n --onlyChanged . -d "delombok" --classpath=$(cat ./cp.txt)
 - find "delombok" -name '*.java' -exec sed '/Generated by delombok/d' -i '{}' ';'
 - find "delombok" -name '*.java' -exec sed '/import lombok/d' -i '{}' ';'
 - find "delombok" -name '*.java' -exec sed 's/@NonNull//g' -i '{}' ';'
 - cp -r "delombok/." "./"
 - rm -rf "delombok"
build_codeql:
 extends: .build_codeql
 image: $SCA_CODEQL_IMAGE
 stage: security_checks
 only:
    refs:
     - developer
     - master
   variables:
    - $SCA LANGUAGE == "java"
 allow_failure: true
 before_script: *prepare_sources
 needs: [ ]
 tags:
```

### How we upload SAST results

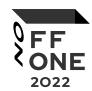

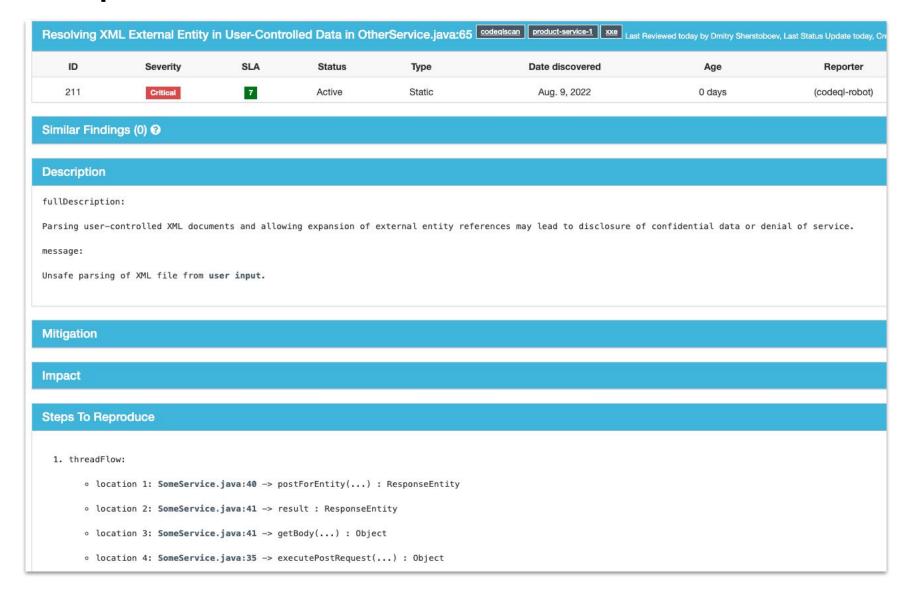

### How we upload SAST results

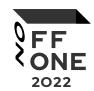

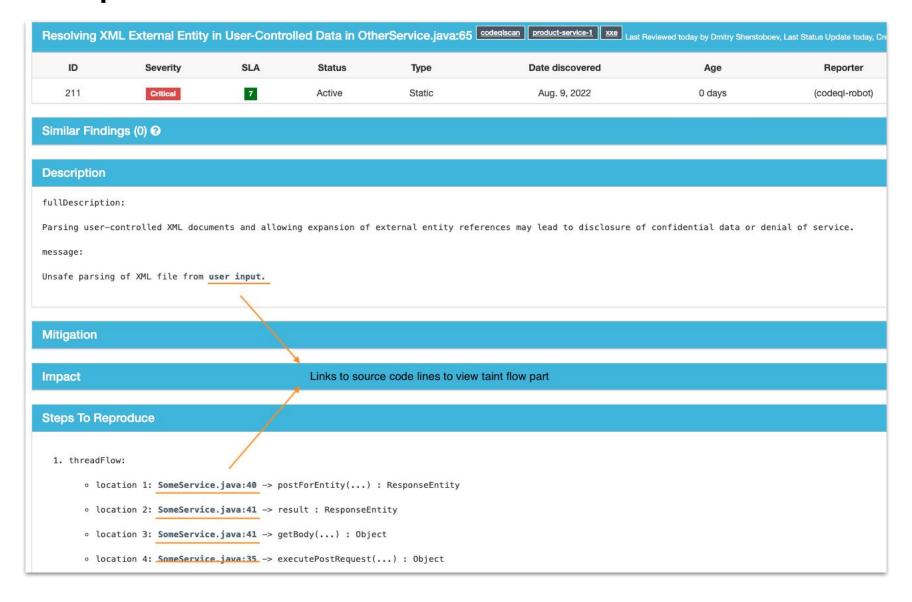

### Some rules (controllers w/o auth)

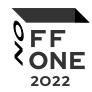

```
@GetMapping("/{entityId}")
public ResponseEntity<?> getEntity(@PathVariable("entityId") final Long entityId) throws Exception {
    # getLoggedUser method is not called
    ...
    EntityBean entity = entityService.getEntity(entityId)
    ...
    return ok(entity);
}

public EntityBean getEntity(Long entityId) throws Exception {
    ...
    # getLoggedUser method is not called
    EntityBean entityBean = getEntityById(entityId);
    ...
    return entityBean;
}
```

### Some rules (controllers w/o auth)

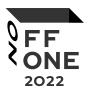

### Some rules (controllers with unused auth)

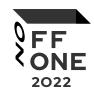

```
@GetMapping("/{entityId}")
public ResponseEntity<?> getEntity(@RequestHeader("Authorization") final String token,
                                        @PathVariable("entityId") final Long entityId) throws Exception {
    String userId = authorize(token);
    return ok(entityService.getEntity(entityId));
@GetMapping("/{entityId}")
public ResponseEntity<?> getEntity(@RequestHeader("Authorization") final String token,
                                        @PathVariable("entityId") final Long entityId) throws Exception {
    return ok(entityService.getEntity(entityId, authorize(token)));
public EntityBean getEntity(Long entityId, String userId) throws Exception {
    EntityBean entityBean = getEntityById(entityId);
    return entityBean;
```

### Some rules (controllers with unused auth)

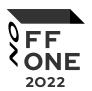

```
import java
10
     import semmle.code.java.dataflow.DataFlow
11
     import semmle.code.java.dataflow.FlowSources
12
13
14
     class UnusedUserInfoConfiguration extends DataFlow::Configuration {
15
         UnusedUserInfoConfiguration() { this = "Unused user info" }
16
         override predicate isSource(DataFlow::Node source) {
17
          exists(Method m | m = source.asExpr().(MethodAccess).getMethod() |
18
           m.hasName("authorize") )
19
20
21
22
         override predicate isSink(DataFlow::Node sink) {
23
           exists(MethodAccess ma | ma.getAnArgument() = sink.asExpr() and getMethod().getQualifiedName().regexpMatch("(?i)(app\.impl\.db\.dao*)"))
24
25
26
27
     from UnusedUserInfoConfiguration c, DataFlow::Node source
     where not exists(DataFlow::Node sink | c.hasFlow(source, sink)) and (source.asExpr().(MethodAccess).getMethod().hasName("authorize"))
30
     select source, "Result of auth method is not used"
31
```

#### Current state

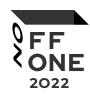

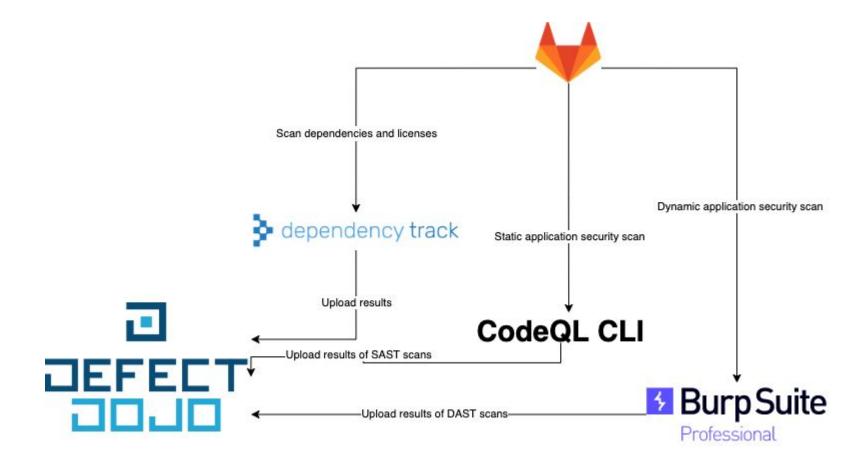

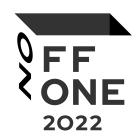

# Thank you for your attention!

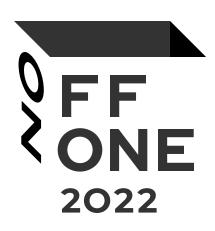